# **EAST**

### The Optimization of EAST fast control power monitoring system

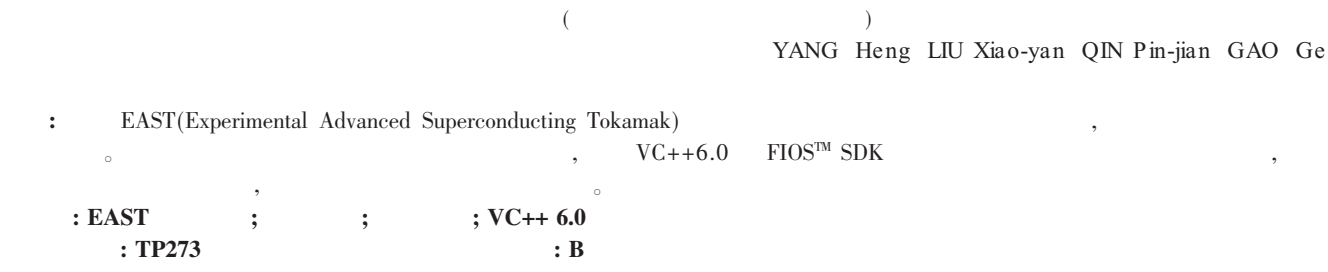

Abstract: For the problems of the original remote monitor -control system of EAST (Experimental Advanced Superconducting Tokamak) fast control power system, this paper presents a new alteration project, adopting ForceControl to unify interface, using VC ++ 6.0 and FIOSTM SDK to develop drivers of self-control cards, simplifying the monitoring process, improving the reliability and scalability of the whole system.

#### Key words: EAST fast control power system; remote monitor-control system; driver development; VC++ 6.0

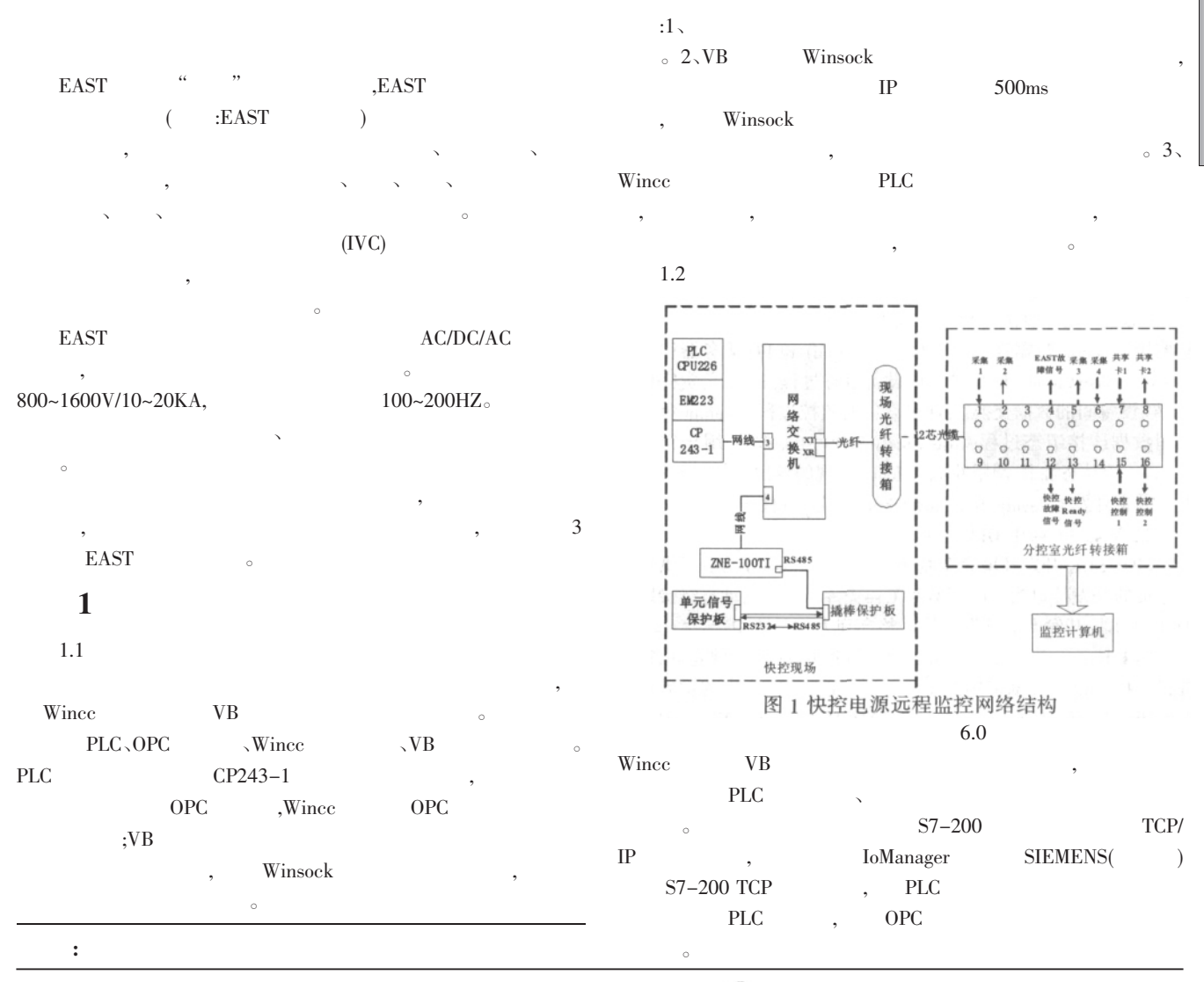

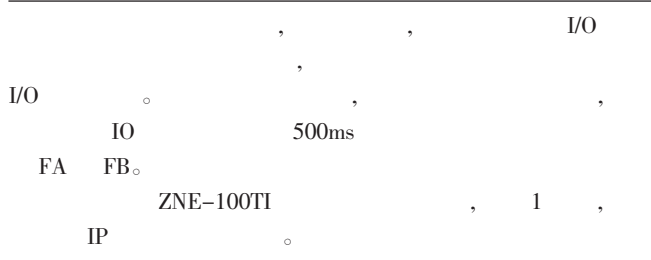

 $\overline{2}$  ,  $\blacksquare$ 

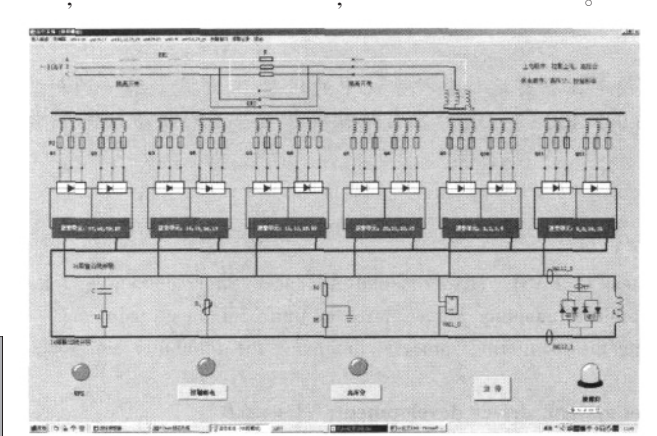

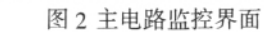

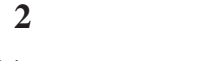

 $2.1$ 

, and the contract of  $\sim$ I/O FIOS SDK,FIOS  $SDK$   $I/O$  $\mathcal{L}_{\mathcal{M}}$  $F$ IOS  $\sim$ FIOS SDK  $4:$   $(Iodevcfg) \sim I/O$ Ioapi、 (Ioitemui) I/O Ioserver。
Iodevcfg:  $\qquad \qquad$  Iodevcfg:  $\qquad \qquad$  Ioapi: I/O 设备间的数据交换,实现对设备的监控过程;Ioitemui:负责 ; Ioserver: FIOS SDK Ioapi , Ioapi y versions in the set of the set of the set of the set of the set of the set of the set of the s Iodevcfg、Ioitemui、Ioapi  $2.2$  Visual  $C++$  DLL FIOS SDK 32 Windows  $API$   $C++$ 

 $(DLL)$ DLL(Dynamic Linkable Library) 提供一些可以直接拿来用的变量、函数或类。在仓库的发展史

 $\circ$  Visual C++ DLL, Non-MFC DLL ( MFC )、 MFC Regular DLL(MFC DLL)、MFC Extension DLL(MFC DLL)。

1 DLL 类型的分类

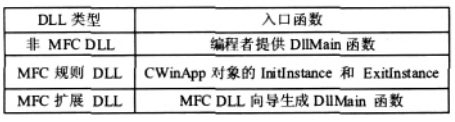

MFC MFC , C , MFC MFC  $^{\circ}$  MFC  $^{\circ}$  , MFC DLL CWinApp , ; ; ; ; MFC DLL MFC , MFC  $\circ$  FIOS SDK 可以看出设备组态接口(Iodevcfg)、数据连接组态接口(Ioitemui)、 I/O (Ioapi)DLL MFC DLL。 2.3

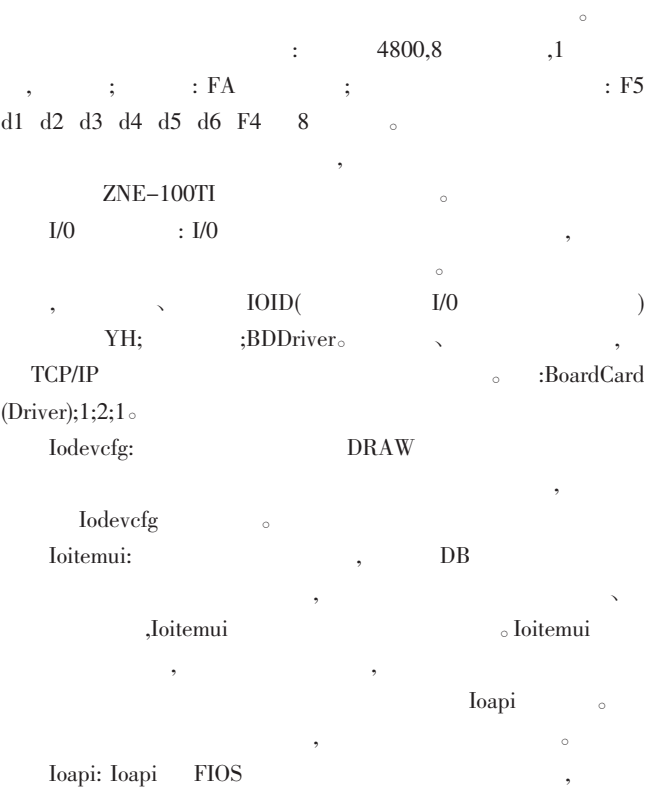

 $Ioapi$  api and  $Ioapi$  $API$   $C++$ , 函数最后形成 MFC 的扩展动态链接库, 扫描函数是这个 DLL  $\sim$  I/O  $\sim$  $DB$ ,  $DB$   $I/O$  $I/O$  can be expected by  $I/O$ 

OnReadData()、OnIsResponseComplete()、OnIsResponseComplete() OnParseResponse()。 INT OnReadData(CPacket\* pPacket, LPTSTR lpszSendString, INT& nSendStringLen)

 $($   $)$   $\circ$  BOOL OnIsResponseComplete (CDevice\* pDevice, CPacket\* pPacket, CItem\* pItem, LPCTSTR lpszResponseString, INT nResponseStringLen, INT& nDeleteLen)

and the contract of the contract of the contract of the contract of the contract of the contract of the contract of the contract of the contract of the contract of the contract of the contract of the contract of the contr ;void On-ParseResponse (CDevice\* pDevice, CPacket\* pPacket,CItem \* pItem,const char\* chRespon, int nResponLen,BOOL bSuccess) Ioapi ,

 $\sim$ 

## 4

从事强化换热研究。

LabVIEW NI-DAQ , , the contract of  $\mathcal{A}$ 1. LabVIEW , and the set of the set of the set of the set of the set of the set of the set of the set of the set of the set of the set of the set of the set of the set of the set of the set of the set of the set of the set of the se 于排除,寻找问题便捷直观,测控系统稳定,充分体现了方便、  $\sim$  $2.$  $\bullet$ : LabVIEW 散热器试验台试验过程全自动完成。

[1] (1]  $\qquad \qquad$  LabVIEW [J].  $,2008,7-1:135-136$  $[2]$ ,  $($   $)$   $2002:332-$ 333  $[3]$ , 2005:2-4 [4] LabVIEW7 Express 2005:376-377  $[5]$ , LabVIEW  $[3]$ 表技术 2008,(34)7:21-23  $[6]$ ,  $[6]$ 2008: 337-339  $(1952-),$ 

Biography:XU Zhi -ping (1952 - ),male,ShangHai, associate professor, mainly engages in the enhancement of heat transfer.  $(200093$   $)$ 

#### (Institute of thermal Engineering, University of Shanghai for Science and Technology, Shanghai 200093, China) XU Zhi-ping ZHANG Lei ZHANG Wei-rong LIU Cai-ying

 $: (200093$  516  $( )$  $($  :2009.06.26)(  $:2009.06.26$ ) ( 92 ) 努力方向! **3**  $\text{EAST}$  PLC  $\bullet$  PLC  $\bullet$ ,  $\overline{\rm EAST}$  $\mathcal{A}$ 的驱动并支持二次开发便于系统的进一步扩展。  $\times$  EAST  $\times$  $\mathcal{R}$ t<br>The Control of Control of Control of Control of Control of Control of Control of Control of Control of Control<br>The Control of Control of Control of Control of Control of Control of Control of Control of Control of Contr [1]管子平,郑岩,傅鹏,EAST 快控电源监控系统的改造[J].微计算 I 机信息,2008,240-241

[2]汤清泉,颜世超,卢松升,刘正之,基于 PLC WINCC EAST  $[J].$   $,2007,9-1:18-19$  $[3]$ ,  $\sqrt{C}$ ++  $(DLL)$   $[Z]$ .www.pconline. com.cn,2005  $[4]$ , , ,  $[$ ]. 化信息,2006  $:$  (1986-),  $\mathbb{R}^n$ ,  $\mathbb{R}^n$ ,  $\mathbb{R}^n$ ,  $\mathbb{R}^n$ ,  $\mathbb{R}^n$ ,  $\mathbb{R}^n$ ,  $\mathbb{R}^n$ (1951–), , , , , , ,  $\Box$ Biography:YANG Heng(1986-), male, Anhui Province, Institute of Plasma Physics Chinese Academy of Science, Graduate stu-

(Institute of Plasma Physics Chinese Academy of Sciences, Anhui Hefei 230031, China) YANG Heng LIU Xiao -yan QIN Pin-jian GAO Ge

dent, Converter operating and monitoring system.  $(230031$  example  $(230031)$ 

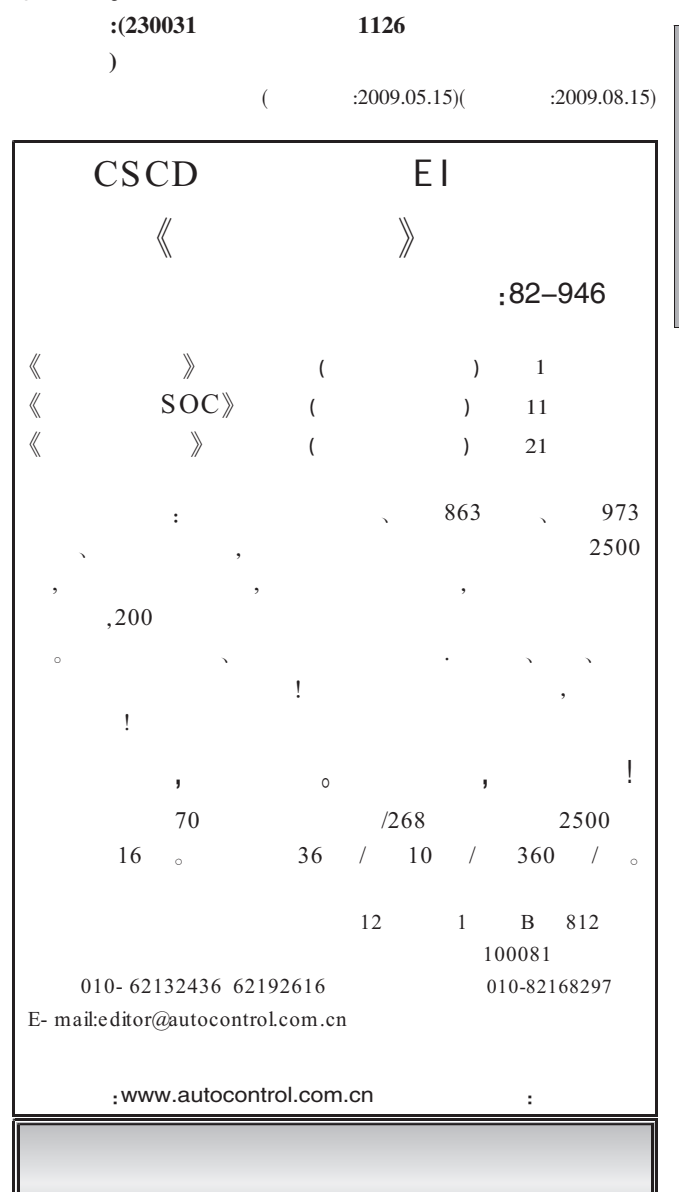